## Ucamco lance Integr8tor v2017.05

**Gand, Belgique - Le 29 mai 2017 –** Ucamco annonce le lancement de la version v2017.05 d'Integr8tor, l'outil d'analyse de conception et de saisie des données leader du marché pour les activités de vente, préalables à la FAO et d'ingénierie. Cette version s'appuie sur la v2016.12 lancée en décembre dernier, et conformément à la tradition, elle regorge d'extensions essentielles et d'améliorations pratiques.

Parmi les nombreuses fonctionnalités figurent la gestion efficace de la finition de surface des circuits imprimés et tous les avantages associés. Les informations relatives à la finition de surface des circuits imprimés sont enregistrées dans la base de données d'Integr8tor en tant que paramètre produit classique, ce qui permet au technicien chargé d'établir le devis de proposer un prix de manière plus précise. De plus, le moteur Quotation and Engineering Data (QED) d'Integr8tor a été amélioré : il transfère non seulement les informations relatives à la finition des circuits imprimés aux outils d'établissement de devis externes via son interface XML, mais affiche également toutes les images associées au circuit en PDF haute fidélité. La documentation relative aux devis clients s'en trouve nettement enrichie.

En ce qui concerne la finition de surface des circuits imprimés, une nouvelle fonctionnalité appelée Uncovered Via Surface Calculation a été ajoutée. De nombreux designs entrants comportent encore des pastilles de liaison recouvertes de vernis-épargne. Au cours de la FAO, ces zones recouvertes risquent de se « découvrir » pour venir s'ajouter à la zone de cuivre exposée. En fonction du type de finition de surface, cette zone supplémentaire peut entraîner une hausse des coûts associés. La nouvelle version v2017.05 d'Integr8tor compense cet effet, les données d'entrée distinguent la zone de cuivre recouverte de vernis-épargne, qui sera potentiellement éliminé du produit fini.

L'une des autres fonctionnalités intéressantes permet à Integr8tor de détecter si un produit identique ou très similaire a déjà fait l'objet d'une analyse. Cette étape est importante pour éviter toute conversation embarrassante avec un client qui aurait déjà demandé un devis pour ce produit par le biais d'une de ses sociétés affiliées. Après la saisie des données d'un client, la nouvelle version d'Integr8tor analyse sa liste de tâches en cours pour rechercher les autres tâches ayant une dimension identique ou inverse. Lorsque cette liste comporte des concordances, elle est immédiatement disponible dans Cockpit et indique au technicien chargé d'établir le devis en quelques secondes si un produit similaire a déjà été traité par Integr8tor ou non.

Mis à part ces nouveautés parmi d'autres, Integr8tor v2017.05 offre une liste complète de réparations et d'améliorations des codes. Pour ses clients qui bénéficient d'un service de maintenance et d'une garantie, Ucamco propose le téléchargement gratuit de cette version dès à présent, à partir de ce lien [ftp.ucamco.com.](ftp://ftp.ucamco.com/)

## **À propos d'Ucamco**

Ucamco (anciennement Barco ETS) est un meneur du marché du phototraçage, des appareils d'imagerie directe et des logiciels de fabrication assistée par ordinateur (FAO) pour les cartes de circuits imprimés et a mis en place un réseau mondial de centres de vente et d'assistance. Basé à Gand en Belgique, Ucamco s'appuie sur 25 ans d'expérience continue dans le domaine du développement de phototraceurs de pointe, de l'assistance pour ces systèmes et de solutions d'usinage et d'équipement de premier plan pour l'industrie des cartes de circuits imprimés au niveau mondial. Le facteur principal de la réussite de l'entreprise est la recherche inconditionnelle de l'excellence technique pour tous ses produits. Ucamco est également détenteur des droits du format de fichier Gerber via l'acquisition de la société Gerber Systems Corp. (1998).

*Pour plus d'informations, contacter Ucamco :*

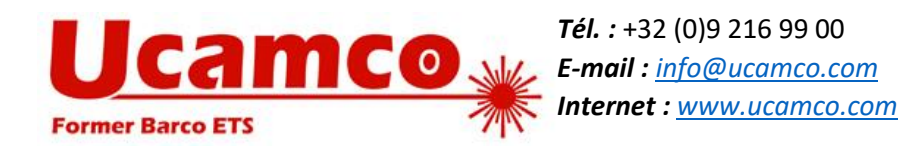